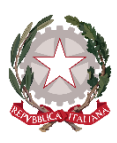

Istituto Omnicomprensivo A. Giordano di Venafro (IS) S.S. di I grado Plesso di Monteroduni (IS)

#### **OLIO IN CATTEDRA A.S. 2023-2024**

## **B I M B O I L J U N I O R**

# OLIO IN MOSTRA

## RACCONTARE L'EVO A TUTTI

### **Scuola Secondaria di I grado**

#### **Referente del progetto: Daniela TONTI**

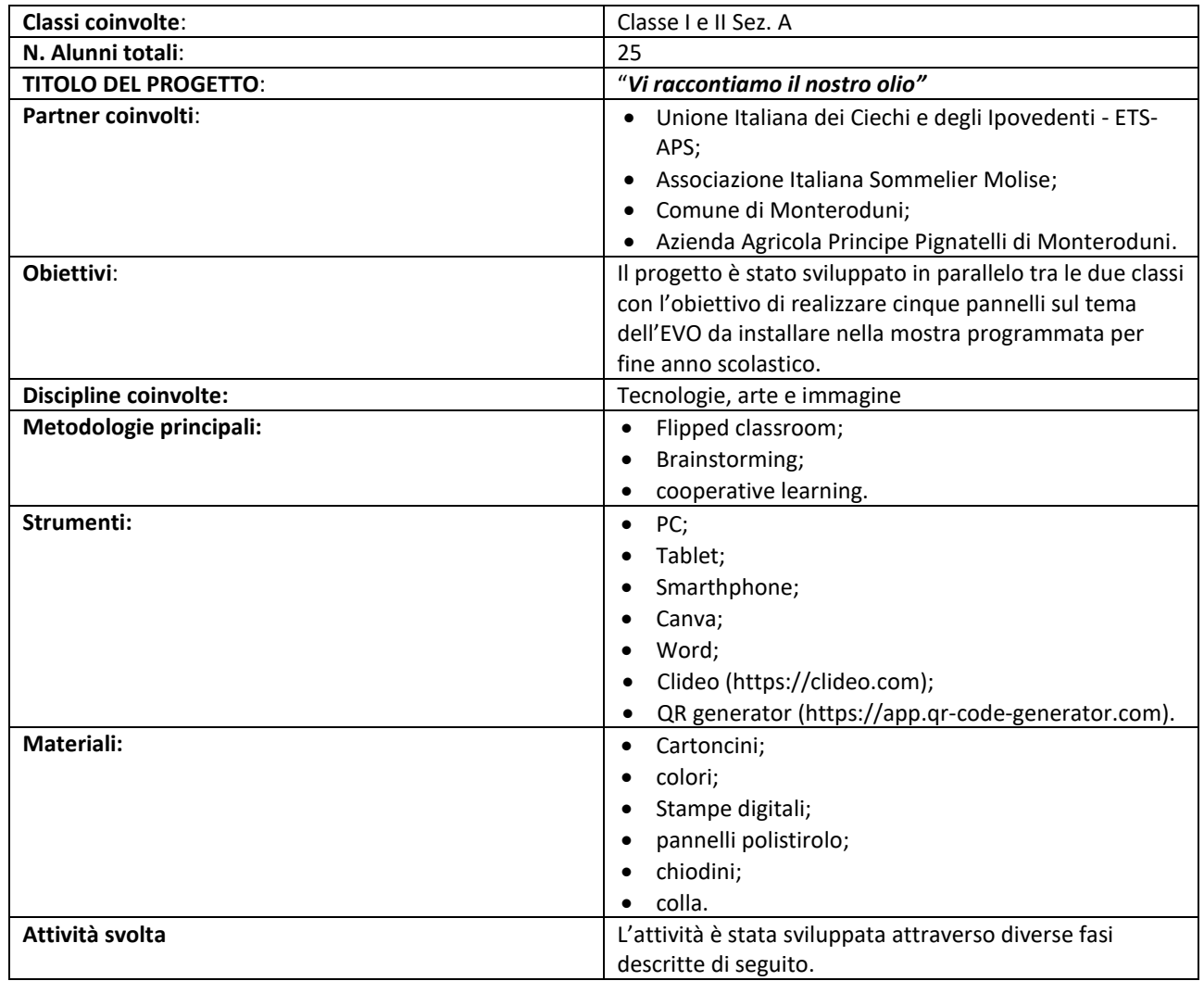

#### **Fase 1**

Nella prima fase, utilizzando il materiale fornito, è stato chiesto agli alunni se avessero mai visitato una mostra e di raccontare la loro esperienze.

Dopo aver trattato la tematica delle principali disabilità motorie e sensoriali, è stato poi chiesto agli alunni di considerarne una e di immedesimarsi in una persona con tale disabilità, ponendo la domanda: saresti in grado di visitare una delle mostre di cui mi hai parlato?

La principale disabilità che è stata considerata dagli alunni è stata quella visiva, con affermazioni da parte loro del tipo: ma come fa un cieco a visitare una mostra?

Alla luce di questo, si è deciso di coinvolgere l'Unione Italiana dei Ciechi e degli Ipovedenti, invitando a scuola il Prof. Marco Condidorio, non vedente, componente della Direzione Nazionale dell'UICI, Coordinatore della Commissione Istruzione e Formazione, autore di diversi libri di tiflologia e insegnante di Braille.

#### **Fase 2**

Il professore ha incontrato i ragazzi, molti dei quali non avevano mai avuto un contatto con una persona non vedente, spiegando loro le esigenze e le difficoltà vissute da i non vedenti. Durante l'incontro gli alunni hanno avuto modo di conoscere alcuni ausili per i non vedenti, come libri scritti in Braille e strumenti Scan Reader che trasformano testi in audio.

In momenti successivi all'incontro, attraverso un *brain storming* guidato, ai ragazzi è stato chiesto il feedback sulle loro impressioni e una lista di possibili soluzioni per rendere una mostra accessibile ai non vedenti.

#### **Fase 3**

I ragazzi di prima (n. 15) sono stati divisisi in tre gruppi e i ragazzi di seconda (n. 10) in due gruppi.

Ciascun gruppo ha scelto un tema da trattare nel pannello e iniziato ad immaginare come strutturarlo.

Alla luce delle considerazioni fatte durante l'incontro con il Prof. Condidorio e in seguito al brain storming, si è pensato di utilizzare una stessa metodologia di strutturazione dei pannelli.

Dopo aver svolto delle ricerche (nel web, ma anche attingendo ad informazioni raccolte dagli abitanti del paese), ciascun gruppo ha sviluppato un tema, stilando una relazione in formato word che è stata consegnata agli insegnanti per la revisione e la valutazione.

#### **Fase 4**

Con l'aiuto degli insegnanti, è stata fatta una ricerca sul web sulla possibilità di utilizzare i codici QR code per l'accesso dei contenuti di un pannello. A tal proposito è stato trovato un progetto approvato dall'UICI e visualizzabile al seguente link: https://artigraficheparini.it/tq-braille/

In questo progetto, chiamato TQ BRAILLE™, che mira a potenziare l'accessibilità e la fruibilità dei packaging per le persone non vedenti o ipovedenti, è stata progettata una cornice punzonata con la parola "QR" in carattere Braille che circonda un codice QR collegato a un link che consente alle persone di accedere a tutte le informazioni e indicazioni inerenti al prodotto, leggibili attraverso i sistemi di screen reader VoiceOver di iOS e TalkBack di Android (Figura 1).

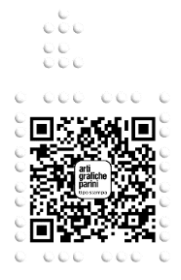

**Figura 1**: esempio della cornice punzonata che inquadra il Qr Code (dal sito https://artigraficheparini.it/tqbraille/).

Nel progetto è stato preso spunto da questa iniziativa per creare dei file MP3 realizzati con le voci dei ragazzi che raccontano i contenuti del pannello e di trasformarli in QR code per rendere in questo modo accessibile il pannello.

#### **Fase 5**

I ragazzi hanno realizzato diversi disegni sul tema olio. I più belli e significativi sono stati acquisiti digitalmente attraverso una scansione.

Insieme agli studenti, in Canva, è stato scelto un modello da utilizzare per la creazione dei pannelli della mostra.

L'insegnante si è occupata di assemblare le immagini e il testo per la realizzazione dei singoli pannelli per ciascun gruppo. Ogni pannello riporta il nome dei singoli componenti del gruppo. Ogni componente ha registrato la propria voce per la creazione dell'audio da trasformare in pannello parlante.

Il titolo di ciascuno dei pannelli è stato tradotto graficamente in Braille e per il contenuto dei pannelli è stato scelto di utilizzare il font **Atkinson Hyperlegible** approvato dal Braille Institute, per renderlo più leggibile anche agli ipovedenti.

All'interno del pannello, in basso, è stata ricreata la grafica della punzonatura del QR code di cui abbiamo detto in precedenza.

#### **Fase 6**

I pannelli saranno materialmente realizzati per essere mostrati in occasione della festa di chiusura dell'anno scolastico.

Sono già state raccolte le registrazioni delle voci dei singoli ragazzi di ciascun gruppo impegnati nella lettura dei contenuti del pannello.

I file sono stati collegati attraverso un software gratuito online (https://clideo.com) ed è poi stato creato il QR code collegato attraverso l'utilizzo di un altro software gratuito (https://app.qr-code-generator.com).

La probabile location della mostra sarà quella del giardino del Castello Pignatelli che sarà reso disponibile dall'amministrazione comunale.

Per rendere leggibile il Braille dei pannelli, nei puntini saranno inseriti dei chiodini con la testa arrotondata e percepibile al tatto (Figura 2).

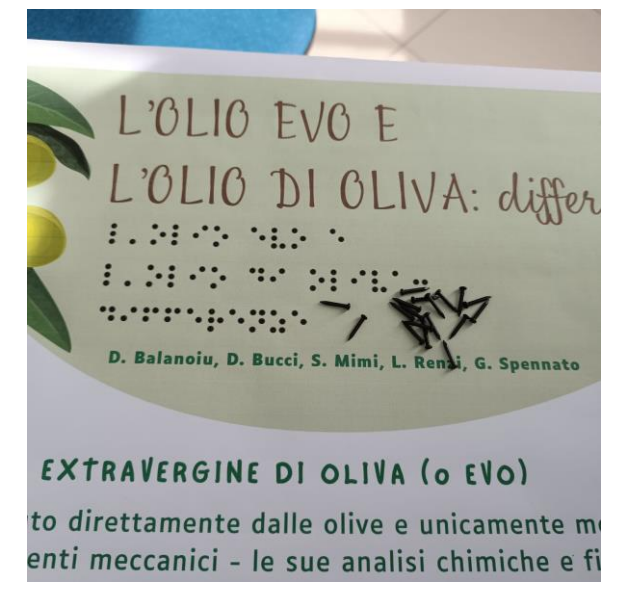

**Figura 2**: dettaglio di uno dei pannelli e dei chiodini che saranno utilizzati per rendere tridimensionale la scritta.

Prima di essere esposti i pannelli saranno sottoposti all'approvazione del Prof. Marco Condidorio resosi disponibile a supportare il progetto.

Infine, in momenti precedenti lo svolgimento della mostra, i ragazzi incontreranno gli esperti dell'Associazione Italiana Sommelier del Molise che istruiranno i vari gruppi a svolgere una degustazione di oli durante la mostra, per completare il percorso con l'assaggio del prodotto.

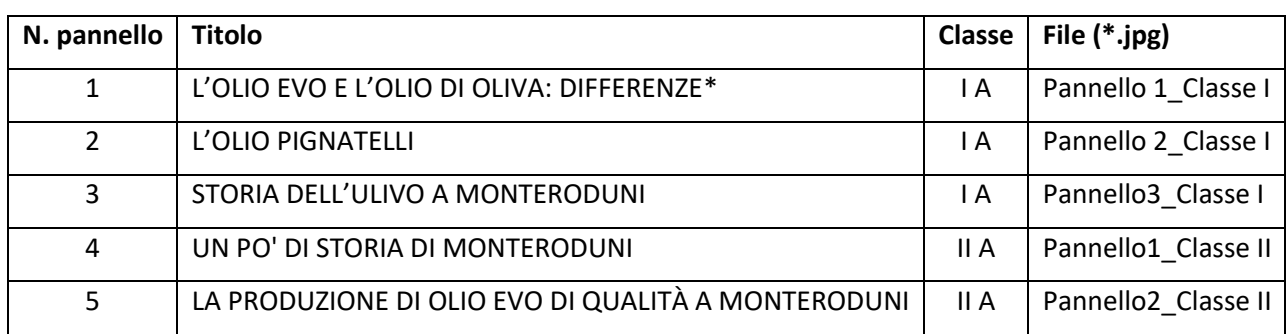

Di seguito l'elenco dei pannelli caricati con i relativi titoli, classi che lo hanno realizzato e nome del file:

\*nel pannello è possibile inquadrare il QR code per l'ascolto del testo.